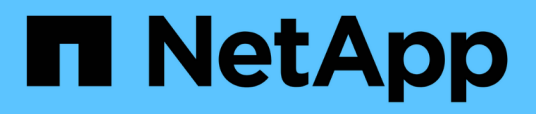

## **Comment identifier les snapshots de machines virtuelles qui doivent être supprimés avant la transition**

ONTAP 7-Mode Transition

NetApp December 19, 2023

This PDF was generated from https://docs.netapp.com/fr-fr/ontap-7mode-transition/sanhost/task\_deleting\_vm\_snapshots\_using\_vsphere\_client.html on December 19, 2023. Always check docs.netapp.com for the latest.

# **Sommaire**

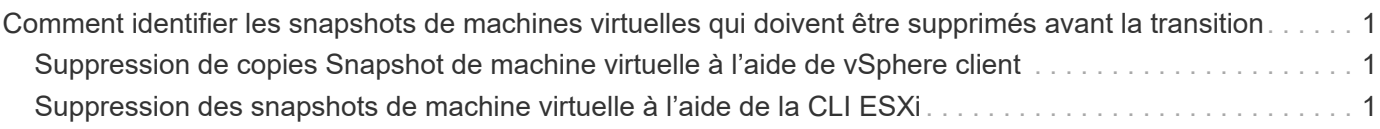

# <span id="page-2-0"></span>**Comment identifier les snapshots de machines virtuelles qui doivent être supprimés avant la transition**

La transition des machines virtuelles instantanées (VM) avec Virtual RDM attaché n'est pas en cours de transition de Data ONTAP fonctionnant en 7-mode vers clustered Data ONTAP. Ces snapshots doivent être supprimés avant la transition. Les snapshots de machines virtuelles avec uniquement des disques virtuels VMFS et des RDM physiques (PTRDM) survivent à la transition et n'ont pas besoin d'être supprimés.

Vous pouvez utiliser le classeur *Inventory Assessment Workbook* généré par l'outil Inventory Collect Tool pour identifier toutes les machines virtuelles avec des RDM virtuels rattachés. Les instantanés répertoriés dans le classeur *Inventory Assessment Workbook* sous la colonne snapshots de VM et la colonne NPTRDM avec une valeur supérieure à 0 sont des machines virtuelles dont un RDM virtuel est associé à des instantanés de VM.

### <span id="page-2-1"></span>**Suppression de copies Snapshot de machine virtuelle à l'aide de vSphere client**

Si vous ne connaissez pas la CLI ESXi ou si elle est plus pratique pour votre environnement, vous pouvez supprimer les snapshots de machine virtuelle (VM) à l'aide du client vSphere.

- Pour les transitions basées sur les copies, effectuez ces étapes avant de lancer l'opération de mise en service du stockage dans l'outil de transition 7-mode (7MTT).
- Pour les transitions sans copie, effectuez ces étapes avant de lancer l'opération Exporter et arrêter les systèmes 7-mode dans 7MTT.

### **Étapes**

- 1. Ouvrez l'hôte ESXi ou le serveur vCenter gérant l'hôte ESXi.
- 2. Cliquez avec le bouton droit de la souris sur la machine virtuelle à partir de laquelle vous devez supprimer des snapshots.
- 3. Ouvrez la fenêtre **Snapshot** > **Snapshot Manager** snapshots.
- 4. Cliquez sur **Supprimer tout**.

### <span id="page-2-2"></span>**Suppression des snapshots de machine virtuelle à l'aide de la CLI ESXi**

Vous pouvez choisir d'utiliser la CLI ESXi pour supprimer les snapshots si vous utilisez l'outil HRT (Host remédiation Tool) ou si vous préférez la flexibilité d'utilisation de l'interface CLI.

Vous devez disposer de l'ID VMID provenant de l'onglet VM hôtes dans le classeur *Inventory Assessment Workbook* généré par l'outil 7-mode transition Tool (7MTT).

### **Étapes**

- 1. Utilisez SSH pour vous connecter à la console ESXi.
- 2. Supprimer tous les snapshots de VM de la machine virtuelle avec le VMID applicable :

#### **# vim-cmd vmsvc/snapshot.removeall** *VMID*

Après avoir supprimé les instantanés, vous devez régénérer le classeur d'évaluation des stocks\_ afin de recueillir des informations relatives à Data ONTAP fonctionnant en 7-mode et à vos hôtes ESXi.

### **Informations sur le copyright**

Copyright © 2023 NetApp, Inc. Tous droits réservés. Imprimé aux États-Unis. Aucune partie de ce document protégé par copyright ne peut être reproduite sous quelque forme que ce soit ou selon quelque méthode que ce soit (graphique, électronique ou mécanique, notamment par photocopie, enregistrement ou stockage dans un système de récupération électronique) sans l'autorisation écrite préalable du détenteur du droit de copyright.

Les logiciels dérivés des éléments NetApp protégés par copyright sont soumis à la licence et à l'avis de nonresponsabilité suivants :

CE LOGICIEL EST FOURNI PAR NETAPP « EN L'ÉTAT » ET SANS GARANTIES EXPRESSES OU TACITES, Y COMPRIS LES GARANTIES TACITES DE QUALITÉ MARCHANDE ET D'ADÉQUATION À UN USAGE PARTICULIER, QUI SONT EXCLUES PAR LES PRÉSENTES. EN AUCUN CAS NETAPP NE SERA TENU POUR RESPONSABLE DE DOMMAGES DIRECTS, INDIRECTS, ACCESSOIRES, PARTICULIERS OU EXEMPLAIRES (Y COMPRIS L'ACHAT DE BIENS ET DE SERVICES DE SUBSTITUTION, LA PERTE DE JOUISSANCE, DE DONNÉES OU DE PROFITS, OU L'INTERRUPTION D'ACTIVITÉ), QUELLES QU'EN SOIENT LA CAUSE ET LA DOCTRINE DE RESPONSABILITÉ, QU'IL S'AGISSE DE RESPONSABILITÉ CONTRACTUELLE, STRICTE OU DÉLICTUELLE (Y COMPRIS LA NÉGLIGENCE OU AUTRE) DÉCOULANT DE L'UTILISATION DE CE LOGICIEL, MÊME SI LA SOCIÉTÉ A ÉTÉ INFORMÉE DE LA POSSIBILITÉ DE TELS DOMMAGES.

NetApp se réserve le droit de modifier les produits décrits dans le présent document à tout moment et sans préavis. NetApp décline toute responsabilité découlant de l'utilisation des produits décrits dans le présent document, sauf accord explicite écrit de NetApp. L'utilisation ou l'achat de ce produit ne concède pas de licence dans le cadre de droits de brevet, de droits de marque commerciale ou de tout autre droit de propriété intellectuelle de NetApp.

Le produit décrit dans ce manuel peut être protégé par un ou plusieurs brevets américains, étrangers ou par une demande en attente.

LÉGENDE DE RESTRICTION DES DROITS : L'utilisation, la duplication ou la divulgation par le gouvernement sont sujettes aux restrictions énoncées dans le sous-paragraphe (b)(3) de la clause Rights in Technical Data-Noncommercial Items du DFARS 252.227-7013 (février 2014) et du FAR 52.227-19 (décembre 2007).

Les données contenues dans les présentes se rapportent à un produit et/ou service commercial (tel que défini par la clause FAR 2.101). Il s'agit de données propriétaires de NetApp, Inc. Toutes les données techniques et tous les logiciels fournis par NetApp en vertu du présent Accord sont à caractère commercial et ont été exclusivement développés à l'aide de fonds privés. Le gouvernement des États-Unis dispose d'une licence limitée irrévocable, non exclusive, non cessible, non transférable et mondiale. Cette licence lui permet d'utiliser uniquement les données relatives au contrat du gouvernement des États-Unis d'après lequel les données lui ont été fournies ou celles qui sont nécessaires à son exécution. Sauf dispositions contraires énoncées dans les présentes, l'utilisation, la divulgation, la reproduction, la modification, l'exécution, l'affichage des données sont interdits sans avoir obtenu le consentement écrit préalable de NetApp, Inc. Les droits de licences du Département de la Défense du gouvernement des États-Unis se limitent aux droits identifiés par la clause 252.227-7015(b) du DFARS (février 2014).

#### **Informations sur les marques commerciales**

NETAPP, le logo NETAPP et les marques citées sur le site<http://www.netapp.com/TM>sont des marques déposées ou des marques commerciales de NetApp, Inc. Les autres noms de marques et de produits sont des marques commerciales de leurs propriétaires respectifs.